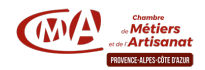

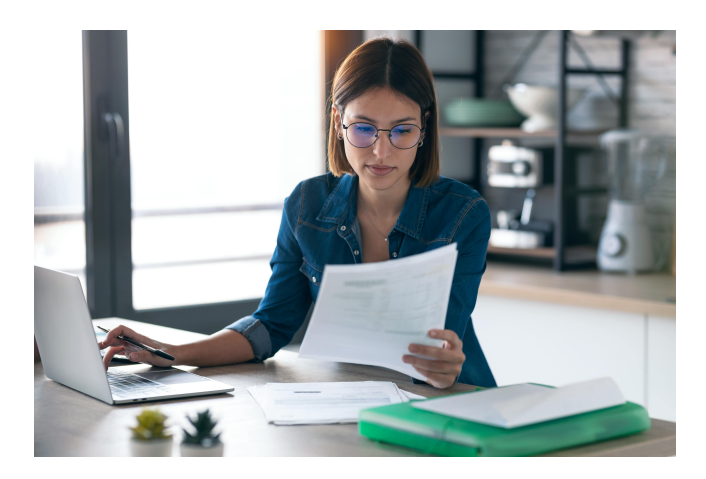

# Concevez facilement vos tableaux de suivi avec Excel (Initiation)

Référence : 3.2.7

Thématique : Piloter et sécuriser mon activité

# Objectifs

À l'issue de ces deux jours, vous saurez manipuler les fonctions de bases du logiciel Excel et concevoir des tableaux.

Vous réaliserez des calculs simples, suivrez votre activité, gérerez vos stocks, optimiserez vos fichiers clients et piloterez vos plannings.

# Public

Chef d'entreprise, artisan et leur conjoint, salarié, demandeur d'emploi

### Format

Formation

### Pré-requis

Connaître les bases de l'outil informatique.

# Durée

2 jours

### Moyens et encadrements pédagogiques

- Atelier participatif en groupe restreint (10 personnes maximum).
- Animation par des consultants experts dans le domaine.
- Outils et supports pédagogiques, exercices pratiques.
- Évaluation et remise d'une attestation de formation.

### Tarif

420 € avec prise en charge totale ou partielle possible selon les conditions de l'organisme de financement de la formation professionnelle (OPCO ou Fonds d'Assurance Formation)

Télécharger le Programme

# Délivré par:

- CMA PACA / Var (83) :
- Agence de Draguignan : 73, place du 7e Bataillon de Chasseurs Alpins, Espace Chabran, 83300 Draguignan
- Agence de La Valette-du-Var : Avenue des Frères Lumière, 83160 La Valette-du-Var
- Agence Le Luc en Provence : Le Tarmac Quartier Précoumin Route de Toulon 83340 Le Luc en Provence
- Château Gallieni Fréjus : 313 Avenue du Château Gallieni, 83600 FRÉJUS
- Maison de l'entreprise La Seyne-sur-Mer : 6 Rue Léon BLUM, 83500 LA SEYNE SUR MER
- Agence de Brignoles : ZAC de Nicopolis 195, rue des Genévriers 83170 Brignoles

Prochaine session en cours de programmation. Vous pouvez dès à présent nous faire part de votre intérêt en cliquant sur "Être rappelé pour en savoir plus" depuis la page descriptive de l'offre sur votre plateforme.

# Tarifs:

- Dirigeant(e)s gratuit
- Salariés / Conjoints gratuit
- Demandeur d'Emploi gratuit
- Autre public gratuit